### **TYPO3.Flow - Feature # 35912**

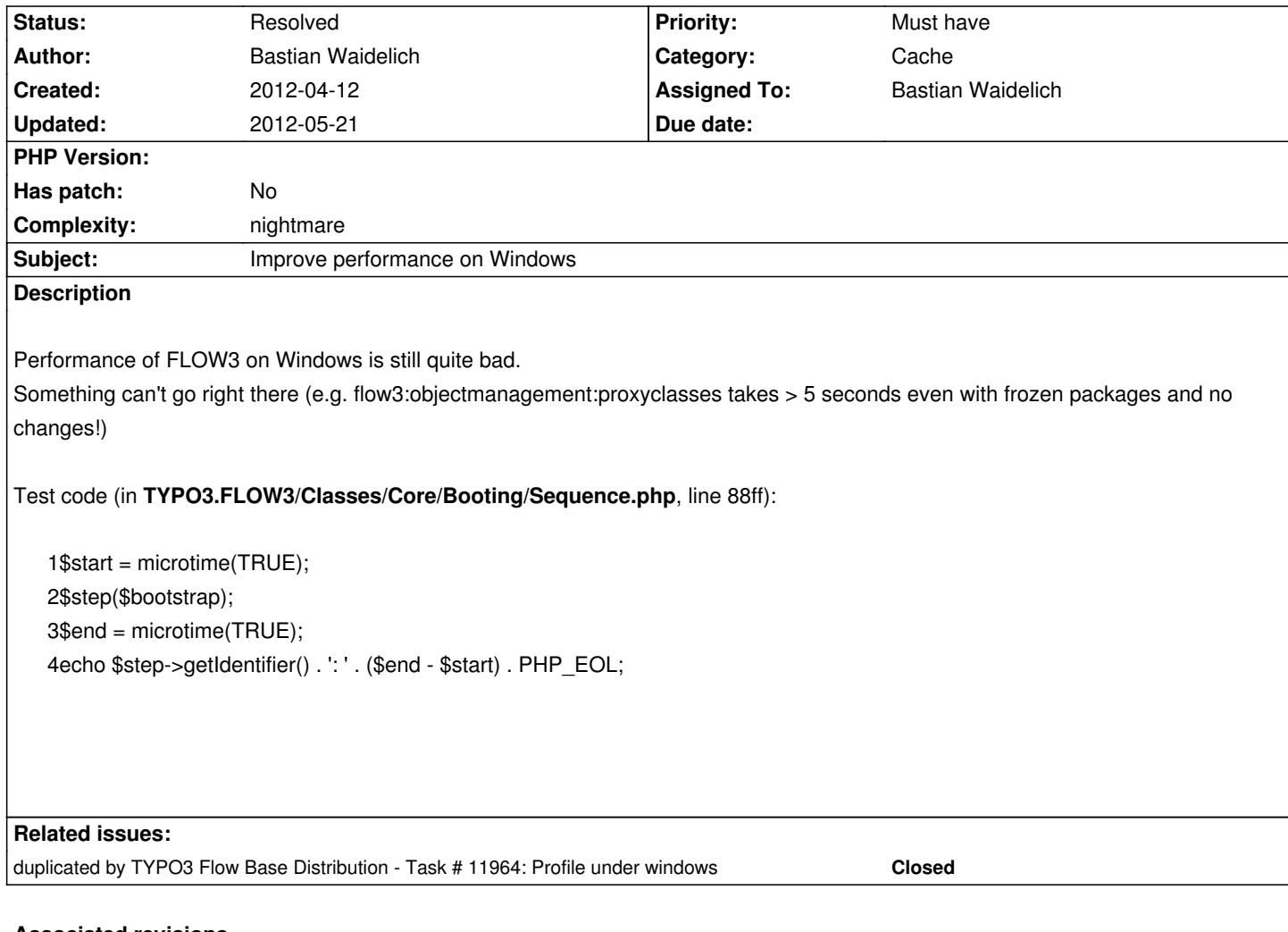

### **Associated revisions**

### **Revision fb277f30 - 2012-04-25 23:21 - Robert Lemke**

[FEATURE] Track all configuration changes

This change set greatly improves the file monitoring of FLOW3's system relevant files, such as class files, settings, object configuration, policies and translations.

In Development context, changes to any of the above will be tracked and the related caches are flushed. For performance reasons, the new mechanism does not rely on the tagging feature of the cache framework, but uses the new Simple File Backend and rather flushes a few caches too many than missing an important change.

Change-Id: I52b9f659740aef5d929a102ef5902b1fd1d2a588 Resolves: #5849 Resolves: #33811 Related: #35912 Releases: 1.1

- **#1 2012-04-12 19:27 Bastian Waidelich**
	- initializeClassLoader: 0.0006 s
	- initializeSignalSlot: 0.0005 s
	- initializePa..gement: 0.0265 s
	- resolveRequestHandler: 0.0001 s
	- handleRequest: 9.0000 s

## **Unfrozen packages:**

### **With flushed cache:**

#### **CLI:**

typo3.flow3:configuration: 0.28000903129578 typo3.flow3:systemlogger: 0.0081501007080078 typo3.flow3:errorhandling: 0.0033819675445557 typo3.flow3:cachemanagement: 0.015058994293213 typo3.flow3:configuration: 0.27552604675293 typo3.flow3:systemlogger: 0.008310079574585 typo3.flow3:errorhandling: 0.0032238960266113 typo3.flow3:cachemanagement: 0.014833927154541 typo3.flow3:objectmanagement:compiletime:create: 0.0036430358886719 typo3.flow3:reflectionservice: 0.032308101654053 typo3.flow3:objectmanagement:compiletime:finalize: **13.951103925705** typo3.flow3:classfilemonitor: **6.9370899200439** typo3.flow3:configuration: 0.27573204040527 typo3.flow3:systemlogger: 0.009706974029541 typo3.flow3:errorhandling: 0.0032820701599121 typo3.flow3:cachemanagement: 0.014349937438965 typo3.flow3:configuration: 0.27553606033325 typo3.flow3:systemlogger: 0.0078361034393311 typo3.flow3:errorhandling: 0.0031089782714844 typo3.flow3:cachemanagement: 0.014292001724243 typo3.flow3:objectmanagement:compiletime:create: 0.0035021305084229 typo3.flow3:reflectionservice: 0.10954284667969 typo3.flow3:objectmanagement:compiletime:finalize: **3.8367900848389** typo3.flow3:classfilemonitor: **1.0235049724579** typo3.flow3:objectmanagement:proxyclasses: **5.497407913208** typo3.flow3:classloader:cache: 0.0028209686279297 typo3.flow3:reflectionservice: 0.10109400749207 typo3.flow3:objectmanagement:runtime: 0.025163888931274 typo3.flow3:classfilemonitor: **2.7553489208221** typo3.flow3:persistence: 0.10800004005432 typo3.flow3:session: 2.0980834960938E-5 typo3.flow3:resources: 0.085951089859009 typo3.flow3:i18n: **2.2696490287781** typo3.flow3:objectmanagement:proxyclasses: **41.75418305397** typo3.flow3:classloader:cache: 0.001399040222168 typo3.flow3:reflectionservice: 0.084878921508789 typo3.flow3:objectmanagement:runtime: 0.007681131362915 typo3.flow3:classfilemonitor: **2.4305889606476** typo3.flow3:persistence: 0.054832935333252 typo3.flow3:session: 1.9073486328125E-5 typo3.flow3:resources: 0.033905029296875 typo3.flow3:i18n: 0.011814832687378

### **WEB:**

typo3.flow3:configuration: 0.26645517349243 typo3.flow3:systemlogger: 0.0041310787200928 typo3.flow3:errorhandling: 0.0015931129455566 typo3.flow3:cachemanagement: 0.010852098464966 typo3.flow3:configuration: 0.27598595619202 typo3.flow3:systemlogger: 0.0082471370697021 typo3.flow3:errorhandling: 0.0031919479370117 typo3.flow3:cachemanagement: 0.014372825622559 typo3.flow3:objectmanagement:compiletime:create: 0.0034229755401611 typo3.flow3:reflectionservice: 0.10336184501648 typo3.flow3:objectmanagement:compiletime:finalize: **3.591089963913**

typo3.flow3:classfilemonitor: 0.98727989196777 typo3.flow3:objectmanagement:proxyclasses: **5.2025990486145** typo3.flow3:classloader:cache: 0.0021789073944092 typo3.flow3:reflectionservice: 0.088250875473022 typo3.flow3:objectmanagement:runtime: 0.014894008636475 typo3.flow3:classfilemonitor: **1.2787590026855** typo3.flow3:persistence: 0.053558111190796 typo3.flow3:session: 0.022387981414795 typo3.flow3:resources: 0.053711175918579 typo3.flow3:i18n: 0.027100086212158

### **After flushing cache:**

### **CLI:**

typo3.flow3:configuration: 0.27429103851318 typo3.flow3:systemlogger: 0.0078740119934082 typo3.flow3:errorhandling: 0.0032820701599121 typo3.flow3:cachemanagement: 0.014474153518677 typo3.flow3:configuration: 0.27696299552917 typo3.flow3:systemlogger: 0.0075881481170654 typo3.flow3:errorhandling: 0.00313401222229 typo3.flow3:cachemanagement: 0.014472961425781 typo3.flow3:objectmanagement:compiletime:create: 0.0035130977630615 typo3.flow3:reflectionservice: 0.11703205108643 typo3.flow3:objectmanagement:compiletime:finalize: **3.7783071994781** typo3.flow3:classfilemonitor: **1.035218000412** typo3.flow3:objectmanagement:proxyclasses: **5.4628348350525** typo3.flow3:classloader:cache: 0.0030350685119629 typo3.flow3:reflectionservice: 0.10151219367981 typo3.flow3:objectmanagement:runtime: 0.015977144241333 typo3.flow3:classfilemonitor: **2.7635118961334** typo3.flow3:persistence: 0.072417974472046 typo3.flow3:session: 2.0027160644531E-5 typo3.flow3:resources: 0.05144190788269 typo3.flow3:i18n: 0.02424693107605

### **WEB:**

typo3.flow3:configuration: 0.27178001403809 typo3.flow3:systemlogger: 0.0058019161224365 typo3.flow3:errorhandling: 0.0021679401397705 typo3.flow3:cachemanagement: 0.013669967651367 typo3.flow3:configuration: 0.27154803276062 typo3.flow3:systemlogger: 0.0076169967651367 typo3.flow3:errorhandling: 0.0030360221862793 typo3.flow3:cachemanagement: 0.013702154159546 typo3.flow3:objectmanagement:compiletime:create: 0.0035181045532227 typo3.flow3:reflectionservice: 0.10751605033875 typo3.flow3:objectmanagement:compiletime:finalize: **3.5912771224976** typo3.flow3:classfilemonitor: 0.99462199211121 typo3.flow3:objectmanagement:proxyclasses: **5.2032110691071** typo3.flow3:classloader:cache: 0.0022890567779541 typo3.flow3:reflectionservice: 0.087728023529053 typo3.flow3:objectmanagement:runtime: 0.013436079025269 typo3.flow3:classfilemonitor: **2.5983421802521** typo3.flow3:persistence: 0.044166088104248 typo3.flow3:session: 0.017938137054443 typo3.flow3:resources: 0.048172950744629 typo3.flow3:i18n: 0.022809028625488

## **Frozen packages:**

### **With flushed cache:**

### **CLI:**

typo3.flow3:configuration: 0.87447786331177 typo3.flow3:systemlogger: 0.025451898574829 typo3.flow3:errorhandling: 0.010462045669556 typo3.flow3:cachemanagement: 0.045729875564575 typo3.flow3:configuration: 0.85884499549866 typo3.flow3:systemlogger: 0.023602962493896 typo3.flow3:errorhandling: 0.0092759132385254

typo3.flow3:cachemanagement: 0.042110919952393 typo3.flow3:objectmanagement:compiletime:create: 0.012070894241333 typo3.flow3:reflectionservice: 0.34559988975525 typo3.flow3:objectmanagement:compiletime:finalize: **8.3863041400909** typo3.flow3:classfilemonitor: 0.0046439170837402 typo3.flow3:configuration: 0.85473489761353 typo3.flow3:systemlogger: 0.028511047363281 typo3.flow3:errorhandling: 0.0096709728240967 typo3.flow3:cachemanagement: 0.043780088424683 typo3.flow3:configuration: 0.83888292312622 typo3.flow3:systemlogger: 0.023492813110352 typo3.flow3:errorhandling: 0.0094640254974365 typo3.flow3:cachemanagement: 0.043058156967163 typo3.flow3:objectmanagement:compiletime:create: 0.010662078857422 typo3.flow3:reflectionservice: 0.31837201118469 typo3.flow3:objectmanagement:compiletime:finalize: **8.0112340450287** typo3.flow3:classfilemonitor: 0.0036420822143555 typo3.flow3:objectmanagement:proxyclasses: **9.920511007309** typo3.flow3:classloader:cache: 0.0093400478363037 typo3.flow3:reflectionservice: 0.28168106079102 typo3.flow3:objectmanagement:runtime: 0.031605005264282 typo3.flow3:classfilemonitor: 0.014365911483765

Fatal error: Call to a member function getEventManager() on a non-object in TYPO3.FLOW3\Classes\Persistence\Doctrine\PersistenceManager.php on line 69

... WTF?

### **WEB:**

typo3.flow3:configuration: 0.79074287414551 typo3.flow3:systemlogger: 0.010040998458862 typo3.flow3:errorhandling: 0.0043220520019531 typo3.flow3:cachemanagement: 0.041990041732788 typo3.flow3:configuration: 0.86032795906067 typo3.flow3:systemlogger: 0.023704051971436 typo3.flow3:errorhandling: 0.0095930099487305 typo3.flow3:cachemanagement: 0.042849063873291 typo3.flow3:objectmanagement:compiletime:create: 0.010447978973389 typo3.flow3:reflectionservice: 0.34821319580078 typo3.flow3:objectmanagement:compiletime:finalize: **7.9961500167847** typo3.flow3:classfilemonitor: 0.0045878887176514 typo3.flow3:configuration: 0.828125 typo3.flow3:systemlogger: 0.027530908584595 typo3.flow3:errorhandling: 0.009788990020752 typo3.flow3:cachemanagement: 0.043015956878662 typo3.flow3:configuration: 0.82987499237061 typo3.flow3:systemlogger: 0.023891925811768 typo3.flow3:errorhandling: 0.0094349384307861 typo3.flow3:cachemanagement: 0.047674179077148 typo3.flow3:objectmanagement:compiletime:create: 0.010698080062866 typo3.flow3:reflectionservice: 0.31634402275085 typo3.flow3:objectmanagement:compiletime:finalize: **7.9863939285278** typo3.flow3:classfilemonitor: 0.0035929679870605 typo3.flow3:objectmanagement:proxyclasses: **9.8292360305786** typo3.flow3:classloader:cache: 0.0085949897766113 typo3.flow3:reflectionservice: 0.27890706062317 typo3.flow3:objectmanagement:runtime: 0.032037973403931 typo3.flow3:classfilemonitor: 0.01673412322998 Fatal error: Call to a member function getEventManager() on a non-object in TYPO3.FLOW3\Classes\Persistence\Doctrine\PersistenceManager.php on line 69 ... WTF?

### **After flushing cache:**

### **CLI:**

typo3.flow3:configuration: 0.87301683425903 typo3.flow3:systemlogger: 0.027798175811768 typo3.flow3:errorhandling: 0.0095109939575195 typo3.flow3:cachemanagement: 0.049597978591919 typo3.flow3:configuration: 0.89022493362427 typo3.flow3:systemlogger: 0.024230003356934 typo3.flow3:errorhandling: 0.0096278190612793 typo3.flow3:cachemanagement: 0.045016050338745 typo3.flow3:objectmanagement:compiletime:create: 0.010761022567749

typo3.flow3:reflectionservice: 0.32214999198914 typo3.flow3:objectmanagement:compiletime:finalize: **8.4722709655762** typo3.flow3:classfilemonitor: **4.3205711841583** typo3.flow3:objectmanagement:proxyclasses: **14.739268064499** typo3.flow3:classloader:cache: 0.0072231292724609 typo3.flow3:reflectionservice: 0.28924298286438 typo3.flow3:objectmanagement:runtime: 0.046913862228394 typo3.flow3:classfilemonitor: **8.2421808242798** typo3.flow3:persistence: 0.20943808555603 typo3.flow3:session: 5.1021575927734E-5 typo3.flow3:resources: 0.15151214599609 typo3.flow3:i18n: 0.073415994644165

### **WEB:**

typo3.flow3:configuration: 0.93979287147522 typo3.flow3:systemlogger: 0.011085987091064 typo3.flow3:errorhandling: 0.0039348602294922 typo3.flow3:cachemanagement: 0.03145694732666 typo3.flow3:configuration: 0.88753294944763 typo3.flow3:systemlogger: 0.023303985595703 typo3.flow3:errorhandling: 0.0097010135650635 typo3.flow3:cachemanagement: 0.042484045028687 typo3.flow3:objectmanagement:compiletime:create: 0.010971069335938 typo3.flow3:reflectionservice: 0.31865286827087 typo3.flow3:objectmanagement:compiletime:finalize: **8.1452510356903** typo3.flow3:classfilemonitor: **4.2189481258392** typo3.flow3:objectmanagement:proxyclasses: **14.255503177643** typo3.flow3:classloader:cache: 0.0024669170379639 typo3.flow3:reflectionservice: 0.23856401443481 typo3.flow3:objectmanagement:runtime: 0.023723125457764 typo3.flow3:classfilemonitor: **3.0890989303589** typo3.flow3:persistence: 0.085095882415771 typo3.flow3:session: 0.028102159500122 typo3.flow3:resources: 0.072228908538818 typo3.flow3:i18n: 0.024872779846191

*Windows 7, 64bit, 8GB Ram, Dual-CPU @ 2.40 GHz*

### **#2 - 2012-04-16 17:50 - Thomas Allmer**

here are some more data from my laptop: Windows 7, 64bit, 4GB Ram, Intel Core i5 M520 @2.40 GHz (2 Cores)

flow3.org Site with default frozen packages all done with CLI Development Context (just ./flow3)

## **SETUP ONE: WAMP with APC on a NTSC Partition**

### **Run ONE (has cleared Temporary Files)**

typo3.flow3:configuration:0.31413078308105 typo3.flow3:systemlogger:0.017487049102783 typo3.flow3:errorhandling:0.007310152053833 typo3.flow3:cachemanagement:0.025290012359619 typo3.flow3:configuration:0.23531699180603 typo3.flow3:systemlogger:0.018084049224854 typo3.flow3:errorhandling:0.0074889659881592 typo3.flow3:cachemanagement:0.028381109237671 typo3.flow3:cachemanagement:forceflush:3.4093856811523E-5 typo3.flow3:objectmanagement:compiletime:create:0.0075850486755371 typo3.flow3:reflectionservice:0.083595991134644 typo3.flow3:objectmanagement:compiletime:finalize: **22.969246864319** typo3.flow3:classfilemonitor: **2.2320339679718** typo3.flow3:configuration:0.26226091384888 typo3.flow3:systemlogger:0.019915819168091 typo3.flow3:errorhandling:0.008350133895874 typo3.flow3:cachemanagement:0.026226043701172 typo3.flow3:configuration:0.24542903900146 typo3.flow3:systemlogger:0.017745971679688

typo3.flow3:errorhandling:0.0076868534088135 typo3.flow3:cachemanagement:0.025263071060181 typo3.flow3:cachemanagement:forceflush:3.1948089599609E-5 typo3.flow3:objectmanagement:compiletime:create:0.0072238445281982 typo3.flow3:reflectionservice:0.2607250213623 typo3.flow3:objectmanagement:compiletime:finalize: **5.3540909290314** typo3.flow3:classfilemonitor:0.19288611412048 typo3.flow3:objectmanagement:proxyclasses: **6.4099040031433** typo3.flow3:classloader:cache:0.0043611526489258 typo3.flow3:reflectionservice:0.1514139175415 typo3.flow3:objectmanagement:runtime:0.024550914764404 typo3.flow3:classfilemonitor:0.63861417770386 typo3.flow3:persistence:0.18685603141785 typo3.flow3:session:3.6001205444336E-5 typo3.flow3:resources:0.14097499847412 typo3.flow3:i18n: **18.985946893692** typo3.flow3:objectmanagement:proxyclasses: **63.889156103134** typo3.flow3:classloader:cache:0.0033078193664551 typo3.flow3:reflectionservice:0.19417309761047 typo3.flow3:objectmanagement:runtime:0.021937847137451 typo3.flow3:classfilemonitor:0.66572213172913 typo3.flow3:persistence:0.11249709129333 typo3.flow3:session:3.0994415283203E-5 typo3.flow3:resources:0.065850019454956 typo3.flow3:i18n:0.030537843704224

## **Run TWO:**

typo3.flow3:configuration:0.23952293395996 typo3.flow3:systemlogger:0.017570018768311 typo3.flow3:errorhandling:0.0074539184570312 typo3.flow3:cachemanagement:0.025405168533325 typo3.flow3:configuration:0.22714114189148 typo3.flow3:systemlogger:0.016543865203857 typo3.flow3:errorhandling:0.0067901611328125 typo3.flow3:cachemanagement:0.023562908172607 typo3.flow3:cachemanagement:forceflush:2.9087066650391E-5 typo3.flow3:objectmanagement:compiletime:create:0.0069339275360107 typo3.flow3:reflectionservice:0.22704696655273 typo3.flow3:objectmanagement:compiletime:finalize: **5.8308291435242** typo3.flow3:classfilemonitor:0.21426701545715 typo3.flow3:objectmanagement:proxyclasses: **6.8538370132446** typo3.flow3:classloader:cache:0.0046789646148682 typo3.flow3:reflectionservice:0.15822505950928 typo3.flow3:objectmanagement:runtime:0.025456190109253 typo3.flow3:classfilemonitor:0.65951991081238 typo3.flow3:persistence:0.16434597969055 typo3.flow3:session:3.6001205444336E-5 typo3.flow3:resources:0.13998293876648 typo3.flow3:i18n:0.081700086593628

## **Run THREE:**

typo3.flow3:configuration:0.25425291061401 typo3.flow3:systemlogger:0.01751184463501 typo3.flow3:errorhandling:0.0075409412384033 typo3.flow3:cachemanagement:0.025485992431641 typo3.flow3:configuration:0.23578786849976 typo3.flow3:systemlogger:0.017436981201172 typo3.flow3:errorhandling:0.0075550079345703 typo3.flow3:cachemanagement:0.025358915328979 typo3.flow3:cachemanagement:forceflush:2.9802322387695E-5 typo3.flow3:objectmanagement:compiletime:create:0.0071859359741211 typo3.flow3:reflectionservice:0.2507951259613 typo3.flow3:objectmanagement:compiletime:finalize: **6.1625151634216** typo3.flow3:classfilemonitor:0.27468419075012 typo3.flow3:objectmanagement:proxyclasses: **7.3136079311371** typo3.flow3:classloader:cache:0.0064220428466797 typo3.flow3:reflectionservice:0.21808886528015 typo3.flow3:objectmanagement:runtime:0.034700870513916 typo3.flow3:classfilemonitor:0.97622179985046 typo3.flow3:persistence:0.16377902030945 typo3.flow3:session:3.2901763916016E-5 typo3.flow3:resources:0.12626099586487 typo3.flow3:i18n:0.073508977890015

Same WAMP as before but now the full Webroot of the Vhost with the Flow3Org Folder is on a RAMDisk with FAT32. This should be MUCH fast when accessing files[, a](#fn1)s everything is in RAM no real disk.

This needed some addjustments as FAT32 does not support any type of symlink. So all the files get actually copied (but thats shouldn be too much trouble on a RAMdisk). I replaced the symlink commands with copy and \TYPO3\FLOW3\Utility\Files::copyDirectoryRecursively

Anyway it didn't help at all :/ I mean you can just ignore "typo3.flow3:resources" but it was even slower than the setup before.

So the disk or NTFS speed wasn't the bottleneck? Or does the Software for the RamDisk needs to much Processing Power?

[1]: http://memory.dataram.com/products-and-services/software/ramdisk

## **Run ONE (has cleared Temporary Files)**

typo3.flow3:configuration:0.36185002326965 typo3.flow3:systemlogger:0.029039144515991 typo3.flow3:errorhandling:0.01284384727478 typo3.flow3:cachemanagement:0.031984090805054 typo3.flow3:configuration:0.35802292823792 typo3.flow3:systemlogger:0.027029037475586 typo3.flow3:errorhandling:0.012096881866455 typo3.flow3:cachemanagement:0.029048919677734 typo3.flow3:cachemanagement:forceflush:2.9087066650391E-5 typo3.flow3:objectmanagement:compiletime:create:0.011135101318359 typo3.flow3:reflectionservice:0.096519947052002 typo3.flow3:objectmanagement:compiletime:finalize: **24.515897035599** typo3.flow3:classfilemonitor: **5.4715940952301** typo3.flow3:configuration:0.1692750453949 typo3.flow3:systemlogger:0.014623880386353 typo3.flow3:errorhandling:0.0064518451690674 typo3.flow3:cachemanagement:0.015578985214233 typo3.flow3:configuration:0.17132306098938 typo3.flow3:systemlogger:0.014369964599609 typo3.flow3:errorhandling:0.0065200328826904 typo3.flow3:cachemanagement:0.016362905502319 typo3.flow3:cachemanagement:forceflush:1.9073486328125E-5 typo3.flow3:objectmanagement:compiletime:create:0.0055561065673828 typo3.flow3:reflectionservice:0.15971207618713 typo3.flow3:objectmanagement:compiletime:finalize: **4.5549728870392** typo3.flow3:classfilemonitor:0.32699084281921 typo3.flow3:objectmanagement:proxyclasses: **5.6001369953156** typo3.flow3:classloader:cache:0.0048530101776123 typo3.flow3:reflectionservice:0.15240001678467 typo3.flow3:objectmanagement:runtime:0.024173974990845 typo3.flow3:classfilemonitor:0.78241086006165 typo3.flow3:persistence:0.12768197059631

typo3.flow3:session:2.0027160644531E-5 typo3.flow3:resources:23.225322008133 typo3.flow3:i18n: **14.036583900452** typo3.flow3:objectmanagement:proxyclasses: **87.487552165985** typo3.flow3:classloader:cache:0.002636194229126 typo3.flow3:reflectionservice:0.11351084709167 typo3.flow3:objectmanagement:runtime:0.012242078781128 typo3.flow3:classfilemonitor:0.62616491317749 typo3.flow3:persistence:0.081347942352295 typo3.flow3:session:1.9073486328125E-5 typo3.flow3:resources:24.954337120056 typo3.flow3:i18n:0.098872900009155

## **Run TWO:**

typo3.flow3:configuration:0.36506605148315 typo3.flow3:systemlogger:0.028500080108643 typo3.flow3:errorhandling:0.012869119644165 typo3.flow3:cachemanagement:0.031785011291504 typo3.flow3:configuration:0.33643007278442 typo3.flow3:systemlogger:0.027488946914673 typo3.flow3:errorhandling:0.012026071548462 typo3.flow3:cachemanagement:0.030471086502075 typo3.flow3:cachemanagement:forceflush:3.0994415283203E-5 typo3.flow3:objectmanagement:compiletime:create:0.010627031326294 typo3.flow3:reflectionservice:0.29692482948303 typo3.flow3:objectmanagement:compiletime:finalize: **6.1257178783417** typo3.flow3:classfilemonitor:0.32388806343079 typo3.flow3:objectmanagement:proxyclasses: **7.6284339427948** typo3.flow3:classloader:cache:0.0046229362487793 typo3.flow3:reflectionservice:0.14821219444275 typo3.flow3:objectmanagement:runtime:0.025232076644897 typo3.flow3:classfilemonitor:0.7908399105072 typo3.flow3:persistence:0.12251901626587 typo3.flow3:session:2.0027160644531E-5 typo3.flow3:resources:23.124845981598 typo3.flow3:i18n:0.046424865722656

## **Run THREE:**

typo3.flow3:configuration:0.40626811981201 typo3.flow3:systemlogger:0.031677961349487 typo3.flow3:errorhandling:0.013302087783813 typo3.flow3:cachemanagement:0.032528877258301 typo3.flow3:configuration:0.35124182701111 typo3.flow3:systemlogger:0.027683019638062 typo3.flow3:errorhandling:0.012206077575684 typo3.flow3:cachemanagement:0.0291428565979 typo3.flow3:cachemanagement:forceflush:2.8133392333984E-5 typo3.flow3:objectmanagement:compiletime:create:0.010607957839966 typo3.flow3:reflectionservice:0.31193590164185 typo3.flow3:objectmanagement:compiletime:finalize: **8.5187201499939** typo3.flow3:classfilemonitor:0.4394519329071 typo3.flow3:objectmanagement:proxyclasses: **10.211659193039** typo3.flow3:classloader:cache:0.006281852722168 typo3.flow3:reflectionservice:0.19323682785034 typo3.flow3:objectmanagement:runtime:0.029526948928833 typo3.flow3:classfilemonitor:0.96623992919922 typo3.flow3:persistence:0.14798593521118 typo3.flow3:session:2.1934509277344E-5 typo3.flow3:resources:31.791902065277 typo3.flow3:i18n:0.04790210723877

# **SETUP THREE: VirtualBox with Debian (no APC):**

It's the the same Windows 7 Laptop with a bridged network and I'm connected to it via ssh.

## **Run ONE (has cleared Temporary Files)**

typo3.flow3:configuration:0.12798690795898 typo3.flow3:systemlogger:0.002025842666626 typo3.flow3:errorhandling:0.00098800659179688 typo3.flow3:cachemanagement:0.007253885269165 typo3.flow3:configuration:0.12167382240295 typo3.flow3:systemlogger:0.0020818710327148 typo3.flow3:errorhandling:0.0010020732879639 typo3.flow3:cachemanagement:0.006727933883667 typo3.flow3:cachemanagement:forceflush:1.5974044799805E-5 typo3.flow3:objectmanagement:compiletime:create:0.0017611980438232 typo3.flow3:reflectionservice:0.010868787765503 typo3.flow3:objectmanagement:compiletime:finalize: **11.022831201553** typo3.flow3:classfilemonitor:0.28118586540222 typo3.flow3:configuration:0.12374901771545 typo3.flow3:systemlogger:0.0019950866699219 typo3.flow3:errorhandling:0.0014629364013672 typo3.flow3:cachemanagement:0.0065429210662842 typo3.flow3:configuration:0.12388801574707 typo3.flow3:systemlogger:0.0020151138305664 typo3.flow3:errorhandling:0.00089502334594727 typo3.flow3:cachemanagement:0.0063209533691406 typo3.flow3:cachemanagement:forceflush:2.1934509277344E-5 typo3.flow3:objectmanagement:compiletime:create:0.0015249252319336 typo3.flow3:reflectionservice:0.10037994384766 typo3.flow3:objectmanagement:compiletime:finalize: **1.4139840602875** typo3.flow3:classfilemonitor:0.020915985107422 typo3.flow3:objectmanagement:proxyclasses: **1.8261530399323** typo3.flow3:classloader:cache:0.00050997734069824 typo3.flow3:reflectionservice:0.10236096382141 typo3.flow3:objectmanagement:runtime:0.0054521560668945

typo3.flow3:classfilemonitor:0.020391941070557 typo3.flow3:persistence:0.031031847000122 typo3.flow3:session:2.5033950805664E-5 typo3.flow3:resources:0.01110315322876 typo3.flow3:i18n:1.5472700595856 typo3.flow3:objectmanagement:proxyclasses: **18.207201004028** typo3.flow3:classloader:cache:0.0005500316619873 typo3.flow3:reflectionservice:0.10491704940796 typo3.flow3:objectmanagement:runtime:0.0066149234771729 typo3.flow3:classfilemonitor:0.017029047012329 typo3.flow3:persistence:0.029564142227173 typo3.flow3:session:3.1948089599609E-5 typo3.flow3:resources:0.0079519748687744 typo3.flow3:i18n:0.0047850608825684

# **Run TWO:**

typo3.flow3:configuration:0.12163710594177 typo3.flow3:systemlogger:0.0020179748535156 typo3.flow3:errorhandling:0.00092196464538574 typo3.flow3:cachemanagement:0.0060291290283203 typo3.flow3:configuration:0.12191319465637 typo3.flow3:systemlogger:0.002047061920166 typo3.flow3:errorhandling:0.001039981842041 typo3.flow3:cachemanagement:0.0061960220336914 typo3.flow3:cachemanagement:forceflush:1.5020370483398E-5 typo3.flow3:objectmanagement:compiletime:create:0.0017240047454834 typo3.flow3:reflectionservice:0.10337805747986 typo3.flow3:objectmanagement:compiletime:finalize: **1.3875679969788** typo3.flow3:classfilemonitor:0.01531195640564 typo3.flow3:objectmanagement:proxyclasses: **1.7831211090088** typo3.flow3:classloader:cache:0.00031590461730957 typo3.flow3:reflectionservice:0.10096216201782 typo3.flow3:objectmanagement:runtime:0.0060441493988037 typo3.flow3:classfilemonitor:0.017793893814087 typo3.flow3:persistence:0.02872896194458 typo3.flow3:session:2.3841857910156E-5 typo3.flow3:resources:0.010877132415771 typo3.flow3:i18n:0.0043652057647705

# **Run THREE:**

typo3.flow3:configuration:0.12266802787781 typo3.flow3:systemlogger:0.0025391578674316 typo3.flow3:errorhandling:0.0011699199676514 typo3.flow3:cachemanagement:0.0061540603637695 typo3.flow3:configuration:0.12189602851868 typo3.flow3:systemlogger:0.0026230812072754 typo3.flow3:errorhandling:0.00093388557434082 typo3.flow3:cachemanagement:0.0063381195068359 typo3.flow3:cachemanagement:forceflush:1.7881393432617E-5 typo3.flow3:objectmanagement:compiletime:create:0.0012540817260742 typo3.flow3:reflectionservice:0.09977388381958 typo3.flow3:objectmanagement:compiletime:finalize: **1.399288892746** typo3.flow3:classfilemonitor:0.01502799987793 typo3.flow3:objectmanagement:proxyclasses: **1.789400100708** typo3.flow3:classloader:cache:0.00053691864013672 typo3.flow3:reflectionservice:0.10394382476807 typo3.flow3:objectmanagement:runtime:0.0059390068054199 typo3.flow3:classfilemonitor:0.018316030502319 typo3.flow3:persistence:0.030678987503052 typo3.flow3:session:1.6212463378906E-5 typo3.flow3:resources:0.0092267990112305 typo3.flow3:i18n:0.0053219795227051

# **Compare:**

Windows Run ONE:

typo3.flow3:objectmanagement:compiletime:finalize: 22.969246864319 typo3.flow3:objectmanagement:compiletime:finalize: 5.3540909290314 typo3.flow3:objectmanagement:proxyclasses: 6.4099040031433 typo3.flow3:objectmanagement:proxyclasses: 63.889156103134 ~98,62

Windows Run TWO:

typo3.flow3:objectmanagement:compiletime:finalize: 5.8308291435242 typo3.flow3:objectmanagement:proxyclasses: 6.8538370132446  $~12,68~(^{21}/8)$ 

Debian Run ONE:

typo3.flow3:objectmanagement:compiletime:finalize: 11.022831201553 typo3.flow3:objectmanagement:compiletime:finalize: 1.4139840602875 typo3.flow3:objectmanagement:proxyclasses: 1.8261530399323 typo3.flow3:objectmanagement:proxyclasses: 18.207201004028  $~232,47$ 

Debian Run TWO:

typo3.flow3:objectmanagement:compiletime:finalize: 1.3875679969788 typo3.flow3:objectmanagement:proxyclasses: 1.7831211090088  $\sim$ 3,16 ( $\sim$ 1/10)

So Run ONE takes about three times as long and Run TWO take about four times as long, if you just look at objectmanagement:compiletime:finalize and objectmanagement:proxyclasses.

## **#3 - 2012-04-16 18:14 - Bastian Waidelich**

@Thomas Thanks a lot for the testing! I've seen Windows laptops where it was faster but I'm pretty sure something goes wrong with the subrequest. I would be interested in numbers from other systems (= Mac/Linux)

#### **#4 - 2012-04-16 18:34 - Philipp Gampe**

I saw a list of 20000 objects render for more then 15 minutes on windows. Besides that this is a bad idea anyway, it should not take so long.

### **#5 - 2012-04-17 15:46 - Irene Höppner**

Windows (exactly said ntfs) has huuuge problems with performance if it has to handle lots of small files. Maybe that's one of the problems...

### **#6 - 2012-04-17 16:04 - Thomas Allmer**

Irene Höppner wrote:

*Windows (exactly said ntfs) has huuuge problems with performance if it has to handle lots of small files. Maybe that's one of the problems...*

that's exactly what I thought too...

but using FAT32 and a RAMDisk was even worse... see my test results above... so I doubt its only a problem with NTFS...

### **#7 - 2012-04-19 21:24 - Robert Lemke**

*- Category set to Cache*

*- Complexity set to nightmare*

Allright, here are some numbers from my MacBook Pro 2.66 GHz, 8 GB RAM with SSD. I ran these tests with the new file monitoring I've been working on today.

flow3.typo3.org distribution without any frozen caches.

### **CLI with empty caches:**

typo3.flow3:configuration: 0.054586887359619 typo3.flow3:systemlogger: 0.0018491744995117 typo3.flow3:errorhandling: 0.00091791152954102 typo3.flow3:cachemanagement: 0.0047760009765625 typo3.flow3:configuration: 0.070320844650269 typo3.flow3:systemlogger: 0.0024950504302979 typo3.flow3:errorhandling: 0.00095510482788086 typo3.flow3:cachemanagement: 0.0048651695251465 typo3.flow3:cachemanagement:forceflush: 1.0967254638672E-5 typo3.flow3:objectmanagement:compiletime:create: 0.051064968109131 typo3.flow3:reflectionservice: 0.16687822341919 typo3.flow3:objectmanagement:compiletime:finalize: 9.7601149082184 typo3.flow3:systemfilemonitor: 0.21332287788391 typo3.flow3:configuration: 0.061176061630249 typo3.flow3:systemlogger: 0.0024659633636475 typo3.flow3:errorhandling: 0.0011069774627686 typo3.flow3:cachemanagement: 0.0055298805236816 typo3.flow3:configuration: 0.058912992477417 typo3.flow3:systemlogger: 0.0016498565673828 typo3.flow3:errorhandling: 0.0009000301361084

typo3.flow3:cachemanagement: 0.0050208568572998 typo3.flow3:cachemanagement:forceflush: 1.1920928955078E-5 typo3.flow3:objectmanagement:compiletime:create: 0.0017020702362061 typo3.flow3:reflectionservice: 0.055745840072632 typo3.flow3:objectmanagement:compiletime:finalize: 0.83430099487305 typo3.flow3:systemfilemonitor: 0.025731086730957 typo3.flow3:objectmanagement:proxyclasses: 1.1017479896545 typo3.flow3:classloader:cache: 0.00034809112548828 typo3.flow3:reflectionservice: 0.04471492767334 typo3.flow3:objectmanagement:runtime: 0.0052928924560547 typo3.flow3:systemfilemonitor: 0.03460693359375 typo3.flow3:persistence: 0.19334816932678 typo3.flow3:session: 2.1934509277344E-5 typo3.flow3:resources: 0.11785197257996 typo3.flow3:i18n: 2.6607758998871 typo3.flow3:objectmanagement:proxyclasses: 17.408144950867 typo3.flow3:classloader:cache: 0.00050902366638184 typo3.flow3:reflectionservice: 0.043591022491455 typo3.flow3:objectmanagement:runtime: 0.0058629512786865 typo3.flow3:systemfilemonitor: 0.033476114273071 typo3.flow3:persistence: 0.020555019378662 typo3.flow3:session: 1.5974044799805E-5 typo3.flow3:resources: 0.0065140724182129 typo3.flow3:i18n: 0.0036249160766602

Total time: 12s

#### **CLI second run:**

typo3.flow3:configuration: 0.059010028839111 typo3.flow3:systemlogger: 0.0015878677368164 typo3.flow3:errorhandling: 0.00079703330993652 typo3.flow3:cachemanagement: 0.0044209957122803 typo3.flow3:configuration: 0.060646057128906 typo3.flow3:systemlogger: 0.0015139579772949 typo3.flow3:errorhandling: 0.00084590911865234 typo3.flow3:cachemanagement: 0.0044529438018799 typo3.flow3:cachemanagement:forceflush: 1.0967254638672E-5 typo3.flow3:objectmanagement:compiletime:create: 0.001162052154541 typo3.flow3:reflectionservice: 0.049525022506714 typo3.flow3:objectmanagement:compiletime:finalize: 0.78819394111633 typo3.flow3:systemfilemonitor: 0.027003049850464 typo3.flow3:objectmanagement:proxyclasses: 1.0473079681396 typo3.flow3:classloader:cache: 0.00027704238891602 typo3.flow3:reflectionservice: 0.04342794418335 typo3.flow3:objectmanagement:runtime: 0.0041968822479248 typo3.flow3:systemfilemonitor: 0.031425952911377 typo3.flow3:persistence: 0.021962881088257 typo3.flow3:session: 1.5974044799805E-5 typo3.flow3:resources: 0.0084171295166016 typo3.flow3:i18n: 0.0039389133453369

Total time: 1.5s

#### **CLI run after one controller class was modified:**

typo3.flow3:configuration: 0.057188034057617 typo3.flow3:systemlogger: 0.0016429424285889 typo3.flow3:errorhandling: 0.00079607963562012 typo3.flow3:cachemanagement: 0.0048038959503174 typo3.flow3:configuration: 0.060167074203491 typo3.flow3:systemlogger: 0.0017421245574951 typo3.flow3:errorhandling: 0.00080204010009766 typo3.flow3:cachemanagement: 0.0045828819274902 typo3.flow3:cachemanagement:forceflush: 1.0013580322266E-5 typo3.flow3:objectmanagement:compiletime:create: 0.0012118816375732 typo3.flow3:reflectionservice: 0.046766996383667 typo3.flow3:objectmanagement:compiletime:finalize: 0.79989504814148 typo3.flow3:systemfilemonitor: 0.2239191532135 typo3.flow3:objectmanagement:proxyclasses: 2.6019530296326 typo3.flow3:classloader:cache: 0.00026893615722656 typo3.flow3:reflectionservice: 0.049686908721924 typo3.flow3:objectmanagement:runtime: 0.0038700103759766 typo3.flow3:systemfilemonitor: 0.064115047454834 typo3.flow3:persistence: 0.024020910263062 typo3.flow3:session: 1.215934753418E-5 typo3.flow3:resources: 0.0070350170135498 typo3.flow3:i18n: 0.0042970180511475

Total time: 2.9 s

### **#8 - 2012-05-02 17:04 - Adrian Föder**

ok guys, this is my stats. Running on a Linux Debian Squeeze, Xen Enterprise Server (VM), 2,3 GHz, 1024 MB RAM. Commands and their result of course in that order.

Btw: I modified the echo to

1echo str\_pad(\$step->getIdentifier(), 50, ' ') . ': ' . number\_format(\$end - \$start, 5, ',', '.') . PHP\_EOL;

for a better-comparable output (fix-padded columns).

### **./flow3 flow3:cache:flush --force**

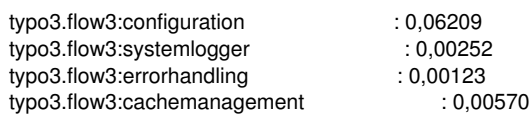

### **./flow3**

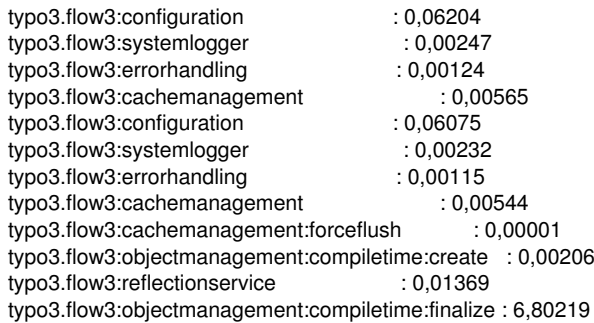

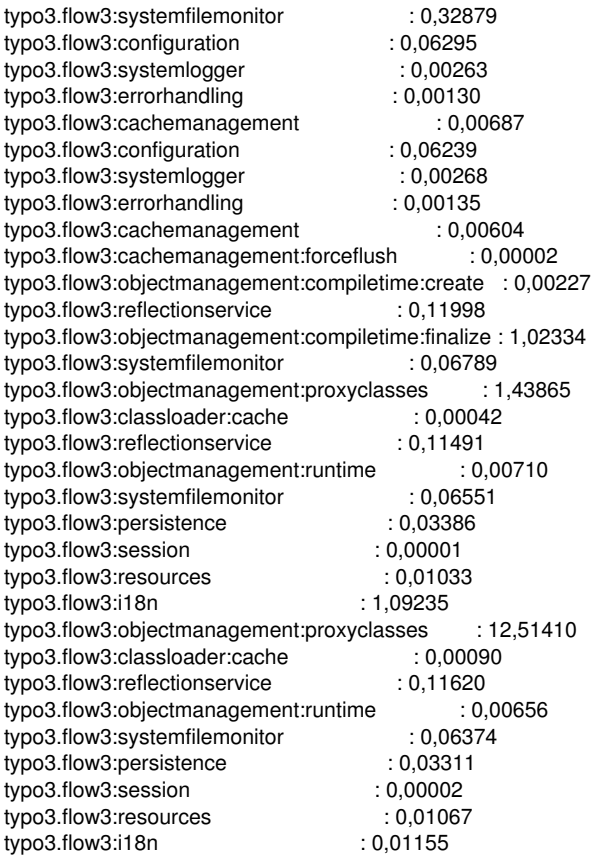

### **./flow3 help**

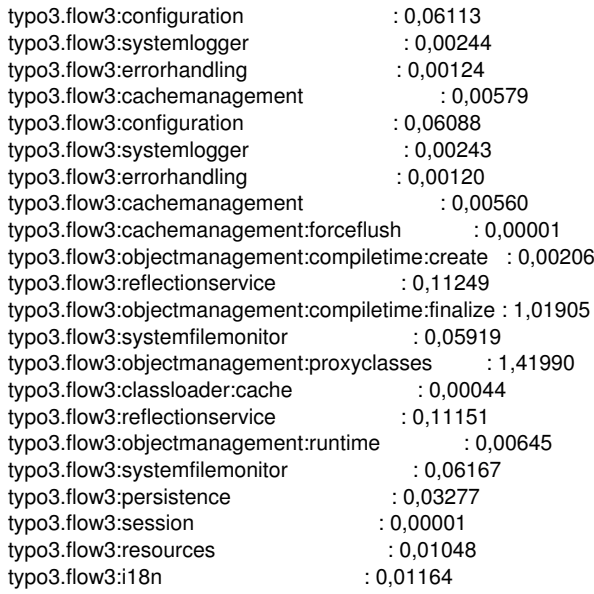

I'll provide Windows stats soon.

### **#9 - 2012-05-02 17:16 - Adrian Föder**

ok, here Windows 7, 64bit, 8GB RAM, Intel Core i7-2720QM @ 2.20 GHz, 8 Threads (is that important)?

## **./flow3 flow3:cache:flush --force**

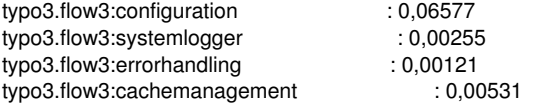

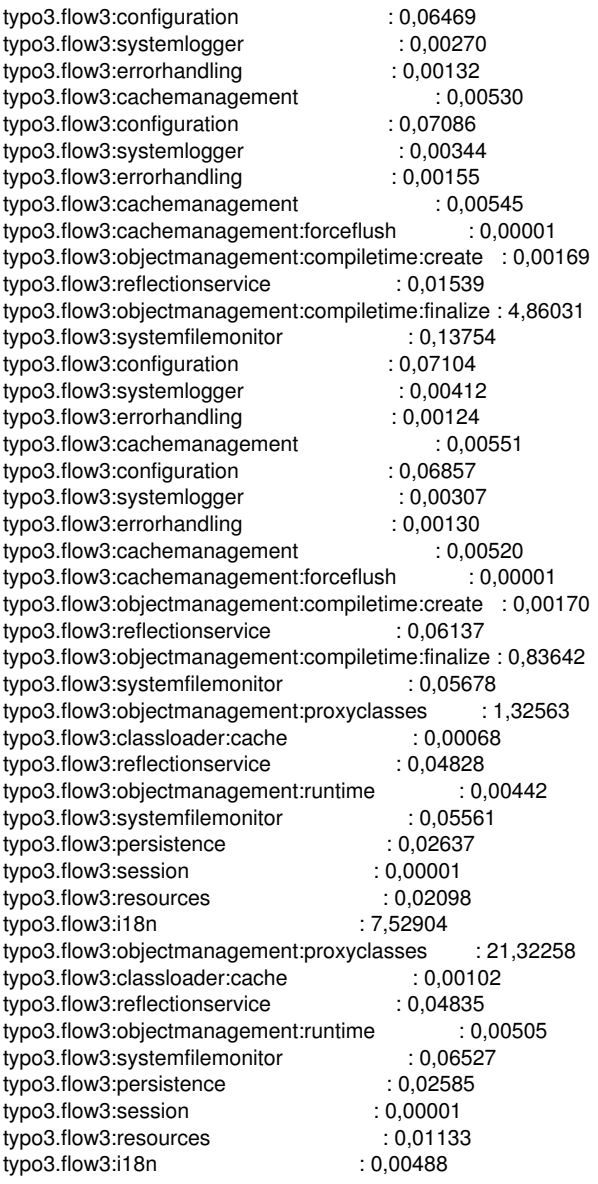

## **./flow3 help**

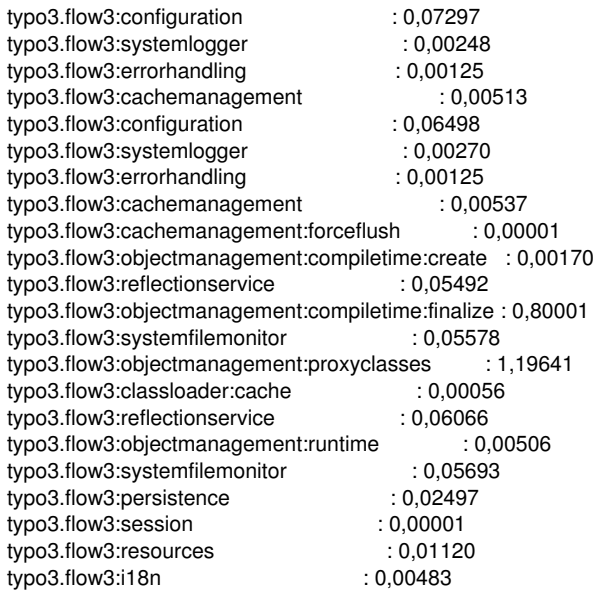

I have to say that, on this machine, it really works fast and nice; but I absolutely experienced veeery long waiting times on my last Windows machine. But however, the 21 seconds for the proxyclasses are relatively slow even here.

### **#10 - 2012-05-21 16:11 - Karsten Dambekalns**

- *Status changed from Accepted to Resolved*
- *% Done changed from 0 to 100*

This is solved for now. Further speed improvements should be done by someone with access to a Windows machine and clear debugging/profiling data to measure progress.